## Package 'mind'

April 12, 2022

Type Package

Title Multivariate Model Based Inference for Domains

Version 0.1.6-1

**Depends**  $R$  ( $>= 3.5.0$ ), data.table, MASS, Matrix

Imports dplyr,stats, JWileymisc, tm

Description Allows users to produce estimates and MSE for multivariate variables using Linear Mixed Model. The package follows the approach of Datta, Day and Basawa (1999) [<doi:10.1016/S0378-3758\(98\)00147-5>](https://doi.org/10.1016/S0378-3758(98)00147-5).

License EUPL

Encoding UTF-8

NeedsCompilation no

Author Michele D'Alo' [aut], Stefano Falorsi [aut], Andrea Fasulo [aut, cre]

Maintainer Andrea Fasulo <fasulo@istat.it>

BuildResaveData best

RoxygenNote 7.1.1

Repository CRAN

Date/Publication 2022-04-12 08:42:29 UTC

### R topics documented:

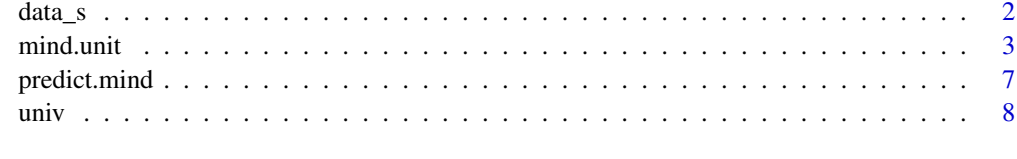

**Index** [11](#page-10-0)

<span id="page-1-1"></span><span id="page-1-0"></span>

#### Description

Synthetic data frame containing a sample of 9962 individuals along with socio-economic indicators.

#### Usage

data(data\_s)

#### Format

A data frame with 9962 observations on 10 variables:

dom domain of interest codes, corresponding to the munipal codes

emp binary variable, 1 for employed 0 otherwise

unemp binary variable, 1 for unemployed 0 otherwise

inact binary variable, 1 for inactive 0 otherwise

sexage cross classification of age and sex

edu educational level

fore binary variable, 2 for foreigner 1 otherwise

mun municipal codes

pro provincial codes

occ\_stat occupational status, 1 for employed 2 for unemployed 3 for inactive

#### Details

The informations on the sample unit are the same collected in the syntethic population dataframe [univ](#page-7-1) appart from the information on the occupational status that are present only for the sample units.

#### Examples

```
# Load example data
data(data_s)
summary(data_s)
```
<span id="page-2-1"></span><span id="page-2-0"></span>

#### Description

mind.unit is used to fit unit level multivariate linear mixed models [D'Alo', Falorsi 2021, FAO 2021]. It can be used to carry out different estimators (EBLUP, Synthetic and Projection) and the Mean Squared Error (MSE) for unplanned domain, analysis of the random effect and study of the variance components.

#### Usage

```
mind.unit(formula,dom,data,universe,weights=NA,broadarea=NA,
max_iter=200,max_diff=1e-05,phi_u0=0.05,REML=TRUE)
```
#### Arguments

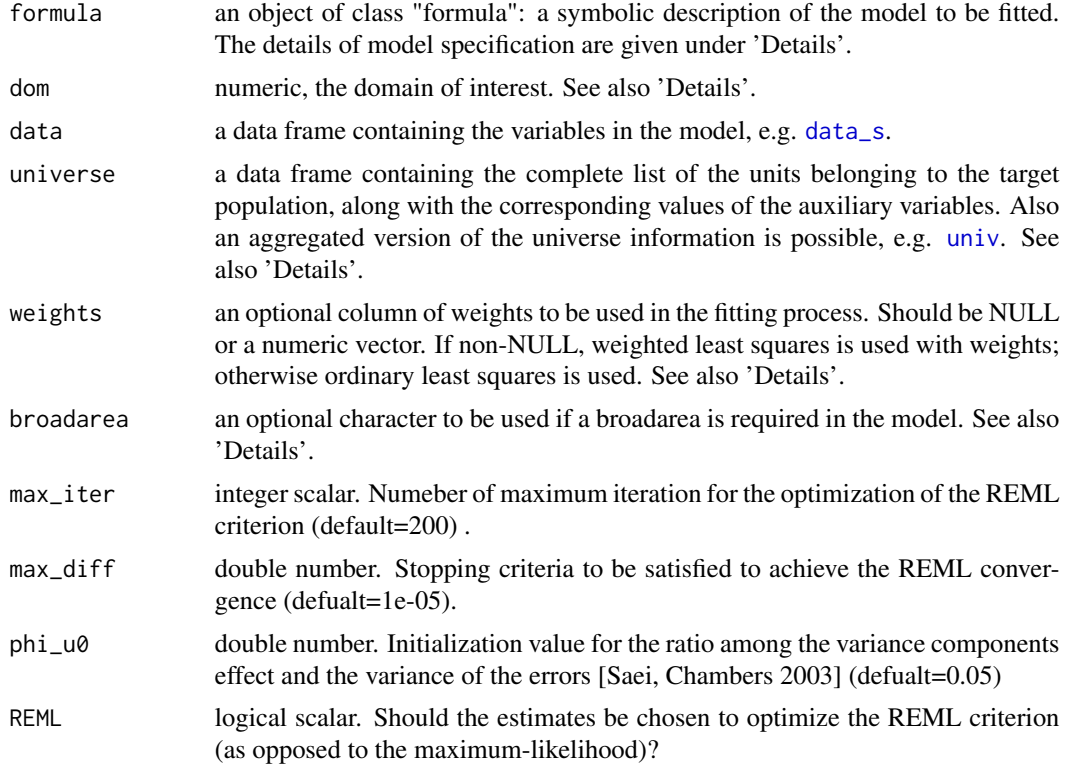

#### Details

A typical predictor for a Multivariate Linear Mixed Model has the form responses ~ random.terms+fixed.terms where responses is the multivariate response, random.terms is a series of terms which specifies random intercept and fixed.terms is a series of terms which specified a linear predictor for

#### <span id="page-3-0"></span>responses.

The responses can be specified as a column (so the responses have m different values as the modalities are) or as a m-column with the columns giving the presence and absence of the modalities (using cbind function).

The random.terms in the formula will be re-ordered when both domain and marginal effect are presents so that domain effects come first, followed by the marginal. The random.terms must be numeric varaibles.

In the actual version of mind (i) only qualitative fixed.terms are allowed.

The mandatory argument dom must be numeric and must not contain any missing value (NA).

The mandatory argument universe is a data. frame conteining the auxiliary information referenced in the formula for each unit of the population of interest.

For computational reason it is possible use an aggregated version of the population information using the profile derived by the random.terms and fixed.terms. In this case a column equal to the summation of the population units for each profile is required.

See [univ](#page-7-1) for more details.

Non-NULL weights can be used to indicate that different observations have different variances. If no weights are specified all the units have an unitary weight. If specified must be present in data.

broadarea represents the grupping factor specifying the partitioning of the data. If non-NULL broadarea is includes different mind.unit fits should be performed according to broadarea. Must be present in universe.

#### Value

mind.unit returns an object of class "mind". The object is a list contains 13 objects:

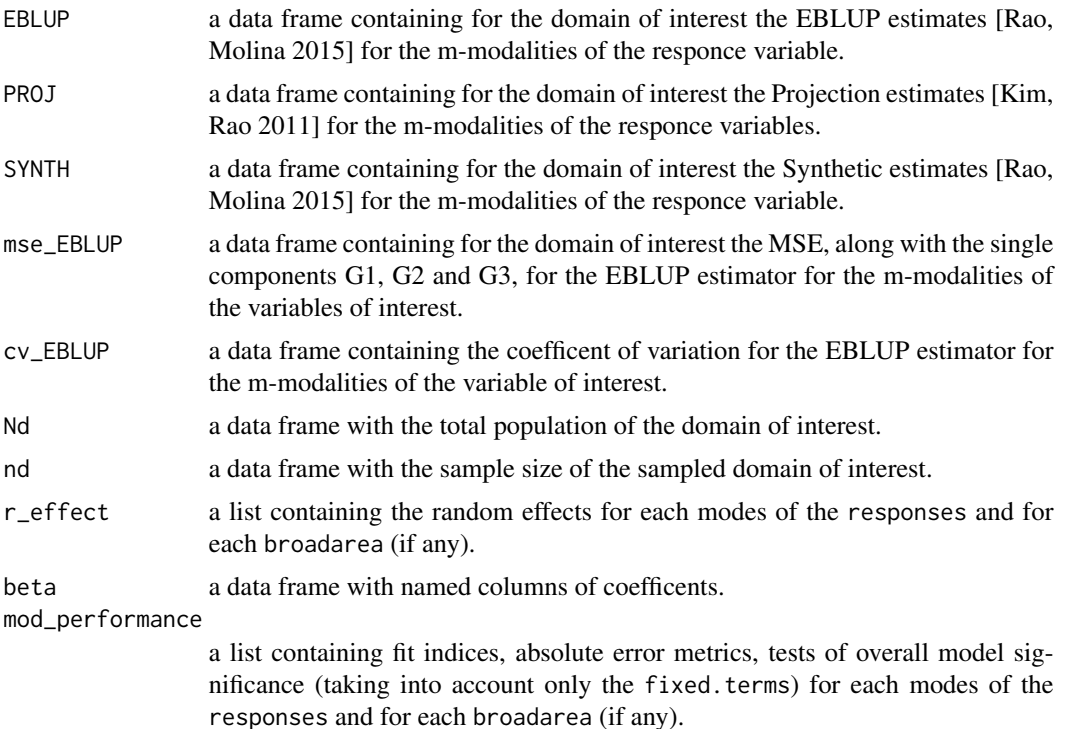

#### <span id="page-4-0"></span>mind.unit 5 to 1.5 mind.unit 5 to 1.5 mind.unit 5 to 1.5 mind.unit 5 to 1.5 mind.unit 5 to 1.5 mind.unit 5 to 1

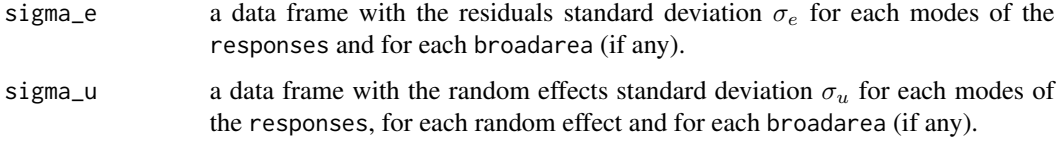

ICC a data frame with the Intraclass Coefficent Correlation for each modes of the responses, for each random effect and and for each broadarea (if any). The population ICC in this framework is:

$$
ICC=\frac{\sigma_{u}^{2}}{(\sigma_{u}^{2}+\sigma_{e}^{2})}
$$

This ICC can be generalized to allow for covariate effects, in which case the ICC is interpreted as capturing the within-class similarity of the covariate-adjusted data values.

#### Author(s)

Developed by Michele D'Alo', Stefano Falorsi, Andrea Fasulo

#### References

Battese, G., E., Harter, R., M., Fuller, W., A., (1988). 'An Error-Components Model for Prediction of County Crop Areas Using Survey and Satellite Data', Journal of the American Statistical Association Vol. 83, No. 401 (Mar., 1988), pp. 28-36.

Datta, G., S., Day, B., Basawa, I., (1999). 'Empirical best linear unbiased and empirical Bayes prediction in multivariate small area estimation', Journal of Statistical Planning and Inference, Volume 75, Issue 2, 1 January 1999, Pages 269-279

D'Alo', M., Falorsi, S., Fasulo, A., (2021). 'MIND, an R package for multivariate small area estimation with multiple random effects', SAE2021 BIG4small. Book of short papers, Pages 43-48

ESSnet on SAE, (2012). 'Guidelines for the application of the small area estimation methods in NSI sample surveys'

FAO (2021). 'Guidelines on data disaggregation for SDG Indicators using survey data', pp. 105. http://www.fao.org/publications/card/en/c/CB3253EN/

Harmening, S., Kreutzmann, A.K., Pannier, S., Salvati, N., Schmid, T., (2021). 'A Framework for Producing Small Area Estimates Based on Area-Level Models in R, The R package emdi vignette'

Kim, J. K., Rao, J. N., (2011). 'Combining data from two independent surveys: a model-assisted approach', Biometrika 99(1), 85100.

Rao, J.N., Molina, I., (2015). 'Small Area Estimation', John Wiley & Sons

Saei, A., Chambers, R., (2003). 'Small Area Estimation Under Linear and Generalized Linear Mixed Models With Time and Area Effects', S3RI Methodology Working Paper M03/15

#### See Also

[predict.mind](#page-6-1) has examples of fitting multivariate variables.

#### Examples

```
# Load example data
data(data_s);data(univ)
```
# The sample units cover 104 over 333 domains in the population data frame length(unique(data\_s\$dom));length(unique(univ\$dom))

```
## Example 1
# One random effect at domain level
# Double possible formulations
formula<-as.formula(occ_stat~(1|mun)+
factor(sexage)+factor(edu)+factor(fore))
#or
formula<-as.formula(cbind(emp,unemp,inact)~(1|mun)+
factor(sexage)+factor(edu)+factor(fore))
```
# Drop from the universe data frame variables not referenced in the formula or in the broadarea  $univ_1<-univ[,-6]$ 

```
example.1<-mind.unit(formula=formula,dom="dom",data=data_s,universe=univ_1)
summary(example.1$EBLUP)
rm(univ_1)
```

```
## Example 2
# One random effect for a marginal domain
formula<-as.formula(occ_stat~(1|pro)+factor(sexage)+factor(edu)+factor(fore))
```
# Drop from the universe data frame variables not referenced in the formula or in the broadarea  $univ_2<-univ$ ,-5]

```
example.2<-mind.unit(formula=formula,dom="dom",data=data_s,universe=univ_2)
summary(example.2$EBLUP)
rm(univ_2)
```

```
## Example 3
# Two random effects both at domain level and marginal level
formula<-as.formula(occ_stat~(1|mun)+(1|pro)+
factor(sexage)+factor(edu)+factor(fore))
```

```
example.3<-mind.unit(formula=formula,dom="dom",data=data_s,universe=univ)
summary(example.3$EBLUP)
```

```
## Example 4
# One random effect at domain level and with broadarea
formula<-as.formula(occ_stat~(1|mun)+factor(edu)+factor(fore))
```

```
# Drop from the universe data frame variables not referenced in the formula or in the broadarea
univ_4 <- univ[, -2]
```

```
example.4<-mind.unit(formula=formula,dom="dom",data=data_s,universe=univ_4,broadarea="pro")
summary(example.4$EBLUP)
rm(univ_4)
```
#### <span id="page-6-1"></span><span id="page-6-0"></span>predict.mind *Predict method for Multivariate Linear Mixed Model*

#### Description

Predicted values based on Multivariate Linear Mixed Model object

#### Usage

```
## S3 method for class 'mind'
predict(object,data,type= "proj",dir_s=NULL,dir_cov=NULL,...)
```
#### Arguments

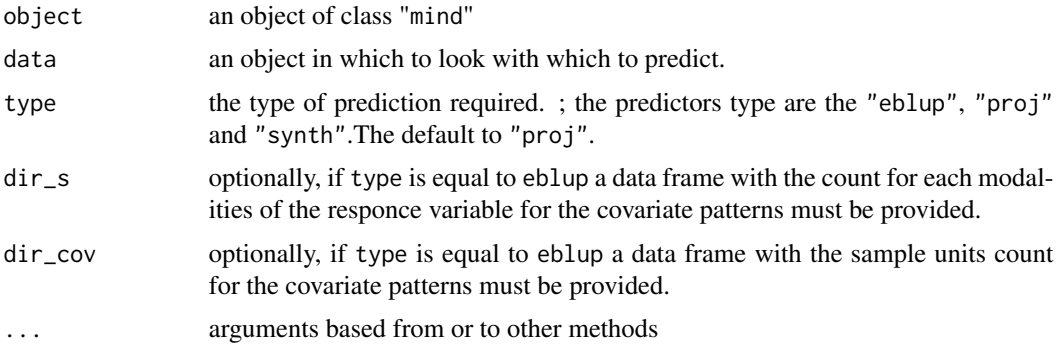

#### Details

predict.mind produces predicted values, obtained by means the regression parameters on the frame data. In the actual version of predict.mind only unit level predictions are provided. If the type is equal to proj or synth a data.frame with individual predictions for all the modalities of the responce variable will be produced. When the eblup predictor is chosen two more input data.frame must be provided and the function will produce predictions for all the profiles identified by the cross-classification of the domains and covariate patterns.

#### Value

When the predictor type is set equal to proj or synth the predict.mind produces a data.frame of predictions with the columns name equal to the multivariate responses. If the predictor type is eblup a data frame with predictions for all the profile (cross-clafficiation of domain of interest and coavariate patterns) is provided.

#### Author(s)

Developed by Andrea Fasulo

#### <span id="page-7-0"></span>Examples

```
# Load example data
data(data_s);data(univ)
```
# The sample units cover 104 over 333 domains in the population data frame length(unique(data\_s\$dom));length(unique(univ\$dom))

```
## Example 1
# One random effect at domain level
formula<-as.formula(cbind(emp,unemp,inact)~(1|mun)+
factor(sexage)+factor(edu)+factor(fore))
```
# Drop from the universe data frame variables not referenced in the formula or in the broadarea  $univ_1<-univ[,-6]$ 

```
example.1<-mind.unit(formula=formula,dom="dom",data=data_s,universe=univ_1)
```

```
#Projection predictions
example.1.predict<-predict.mind(object=example.1,data=univ,type= "proj")
```

```
# Check if the sum of the unit level predictions at
# domain level are equal to the mind.unit Projection predictions
ck<-cbind(univ,example.1.predict)
ck<-aggregate(cbind(emp,unemp,inact)~dom,ck,sum)
head(ck);head(example.1$PROJ)
```

```
#Synthetic predictions
example.1.synth<-predict.mind(object=example.1,data=univ,type="synth")
```

```
# Check if the sum of the unit level predictions at
# domain level are equal to the mind.unit Synthetic predictions
ck<-cbind(univ,example.1.synth)
ck<-aggregate(cbind(emp,unemp,inact)~dom,ck,sum)
head(ck);head(example.1$SYNTH)
```

```
#EBLUP predictions
inp_1<-aggregate(cbind(emp,unemp,inact)~dom+mun+sexage + edu + fore,data_s,sum)
```

```
inp_2<-aggregate(emp+unemp+inact~dom+mun+sexage+edu +fore,data_s,sum)
```
example.1.eblup<-predict.mind(object=example.1,data=univ\_1,type="eblup",dir\_s=inp\_1,dir\_cov=inp\_2)

```
# Check if the sum of the unit level predictions at
# domain level are equal to the mind.unit Elup predictions
ck<-aggregate(cbind(emp,unemp,inact)~dom,example.1.eblup,sum)
head(ck);head(example.1$EBLUP)
```
<span id="page-7-1"></span>univ *Synthetic population dataset for Multivatiate Linear Mixed Model*

<span id="page-8-0"></span>univ 9

#### Description

Synthetic population data frame containing the complete list of the units belonging to the target population along with the corresponding values of the auxiliary variables.

#### Usage

data(univ)

#### Format

A data frame with 514320 observations on 7 variables:

dom domain of interest codes

sexage cross classification of age and sex

edu educational level

fore bynary variable, 2 for foreigner 1 otherwise

- mun municipal codes
- pro provincial codes
- tot column of 1

#### Details

The informations on the population are the same collected in the syntethic sample [data\\_s](#page-1-1) appart from the information on the occupational status that are present only for the sample units.

[mind.unit](#page-2-1) allows to use a data frame of known population totals based on the marginal distribution of the profile identified by the auxiliary variables (See 'Examples').

#### Examples

```
library(dplyr)
```

```
# Load example data
data(data_s);data(univ)
summary(univ)
```
formula<-as.formula(occ\_stat~(1|pro)+factor(sexage)+factor(edu)+factor(fore))

# Drop from the universe data frame variables not referenced in the formula or in the broadarea  $univ_1$  <- $univ$ [,-5]

```
# 1) Estimation using the complete list of the unit beloging the target population:
example.1<-mind.unit(formula=formula,dom="dom",data=data_s,universe=univ_1)
rm(univ_1)
```

```
# Creation of the know population totals object:
univ_ag<-aggregate(tot~-1+factor(dom)+factor(pro)+
factor(sexage)+factor(edu)+factor(fore),univ,sum)
```

```
colnames(univ_ag)<-c("dom","pro","sexage","edu","fore","tot")
```
# Set all variables as numeric. #Remember that only the domains codes and the random terms must to be numeric variables. univ\_ag <- mutate\_all(univ\_ag, function(x) as.numeric(as.character(x)))

# 2) Estimation using the know population totals (totals in univ\_ag) : example.2<-mind.unit(formula=formula,dom="dom",data=data\_s,universe=univ\_ag)

# <span id="page-10-0"></span>Index

∗ datasets data\_s, [2](#page-1-0) univ, [8](#page-7-0) data\_s, [2,](#page-1-0) *[3](#page-2-0)*, *[9](#page-8-0)* mind.unit, [3,](#page-2-0) *[9](#page-8-0)* predict.mind, *[5](#page-4-0)*, [7](#page-6-0) univ, *[2](#page-1-0)[–4](#page-3-0)*, [8](#page-7-0)